## MC102 – Algoritmos e Programação de Computadores

Instituto de Computação

UNICAMP

<span id="page-0-0"></span>Primeiro Semestre de 2016

## Roteiro

#### 1 Arquivos binários

- (2) Modos de abertura de arquivos binários
- 3 Funções para leitura e escrita de arquivos binários
- 4 Conversão de arquivos
- 5 Acesso não sequencial
- **6 Registros e arquivos binários**

#### **Exercícios**

## Motivação

- Vimos que há dois tipos de arquivos: textos e binários.
- Variáveis int ou float ocupam tamanho fixo na memória. Por exemplo, um int ocupa 4 bytes e um double, 8 bytes.
- Representação numérica em formato texto requer um número variável de dígitos (por exemplo, -975432187 ou 33150.340876).
	- E Lembre-se que cada letra/dígito é um char e ocupa 1 byte de memória.
- <span id="page-2-0"></span>• Armazenar dados em arquivos de forma análoga à utilizada em memória permite:
	- $\blacktriangleright$  Reduzir o tamanho do arquivo.
	- $\triangleright$  Guardar estruturas complexas permitindo acesso simples.

## Arquivos binários

Assim como em arquivos textos, devemos criar um ponteiro especial: um ponteiro para arquivos.

FILE \*nome\_variavel;

o Podemos então associá-lo com um arquivo real do computador usando o comando fopen().

FILE \*arq1; arq1 = fopen("teste.bin", "rb"); Modos de abertura de arquivos binários

• Como vimos anteriormente, a função fopen() é usada para abrir um arquivo:

FILE \*fopen(char \*caminho, char \*modo);

• Um arquivo binário pode ser aberto de vários modos diferentes:

<span id="page-4-0"></span>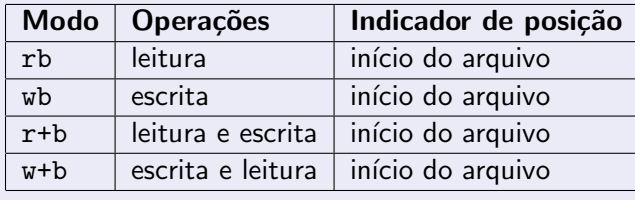

## Modos de abertura de arquivos binários

- Ao se tentar abrir um arquivo inexistente para leitura (rb) ou leitura e escrita (r+b), fopen retorna NULL. Caso o arquivo exista, o arquivo é aberto e seu conteúdo é preservado.
- Ao se tentar abrir um arquivo inexistente para escrita (wb) ou escrita e leitura (w+b), um novo arquivo é criado e então aberto pelo fopen. Caso o arquivo exista, seu conteúdo é primeiramente removido e então aberto para escrita.

- **As funções fread e fwrite permitem a leitura e escrita de blocos de** dados, respectivamente.
- <span id="page-6-0"></span>**·** Devemos determinar o número de elementos a serem lidos ou gravados e o tamanho de cada um dos elementos.

Para ler dados de um arquivo binário, usamos a função fread:

```
int fread(void *pt-mem, int size,
          int num-items, FILE *pt-arq);
```
**•** Parâmetros:

- $\triangleright$  pt-mem: ponteiro para região da memória (já alocada) para onde os dados ser˜ao lidos.
- isize: número de bytes de um item a ser lido.
- ▶ num-items: número de itens a serem lidos
- $\triangleright$  pt-arq: ponteiro para o arquivo.
- A função fread retorna o número de itens lidos corretamente.

Podemos, por exemplo, ler um double de um arquivo em formato binário da seguinte forma:

```
FILE *arq;
double aux;
arq = fopen("teste.bin", "rb");
fread(&aux, sizeof(double), 1, arq);
fclose(arq);
```
Podemos, por exemplo, ler vários valores do tipo int de um arquivo em formato binário da seguinte forma:

```
FILE *arq;
int aux[10];
arq = fopen("teste.bin", "rb");
fread(aux, sizeof(int), 10, arq);
fclose(arq);
```
Para escrever em um arquivo binário, usamos a função fwrite:

```
int fwrite(void *pt-mem, int size,
           int num-items, FILE *pt-arq);
```
**•** Parâmetros:

- ▶ pt-mem: ponteiro para região da memória contendo os itens que devem ser gravados.
- size: número de bytes de um item.
- num-items: número de itens a serem gravados.
- $\triangleright$  pt-arq: ponteiro para o arquivo.

• A função fwrite retorna o número de itens escritos corretamente.

Podemos, por exemplo, gravar um double em um arquivo em formato binário da seguinte forma:

```
FILE *arq;
double aux = 2.5;
arq = fopen("teste.bin", "wb");
fwrite(&aux, sizeof(double), 1, arq);
fclose(arq);
```
Podemos, por exemplo, gravar vários valores do tipo int em um arquivo em formato binário da seguinte forma:

```
FILE *arq;
int aux[] = \{2, 1, 8, 5, 4, 6, 5, 9, 3, 5\};arq = fopen("teste.bin", "wb");
fwrite(aux, sizeof(int), 10, arq);
fclose(arq);
```

```
#include <stdio.h>
int main() {
  FILE *arq;
  double aux1 = 2.5, aux2 = 0;
  arq = fopen("teste.bin", "w+b");
  if (arq != NULL) {
    fwrite(&aux1, sizeof(double), 1, arq);
    rewind(arq); /* Volta para o inicio do arquivo */
    fread(&aux2, sizeof(double), 1, arq);
    printf("Conteudo de aux2: %f\n", aux2);
    fclose(arq);
  }
  return 0;
}
```

```
#include <stdio.h>
int main() {
  FILE *arq;
  int aux1[] = \{2, 1, 8, 5, 4, 6, 5, 9, 3, 5\}, aux2[10], i;
  arq = fopen("teste.bin", "w+b");
  if (arq != NULL) {
    fwrite(aux1, sizeof(int), 10, arq);
    rewind(arq); /* Volta para o inicio do arquivo */
    fread(aux2, sizeof(int), 10, arq);
    for (i = 0; i < 10; i++)printf("Conteudo de aux2[%d]: %d\n", i, aux2[i]);
    fclose(arq);
  }
  return 0;
}
```
- Lembre-se de que o indicador de posição de um arquivo, assim que o arquivo é aberto, aponta para o início do arquivo (a menos que ele seja aberto como append).
- Quando lemos uma determinada quantidade de itens, o indicador de posição automaticamente avança para o próximo item não lido.
- Quando escrevemos algum item, o indicador de posição automaticamente avança para a posição seguinte ao item escrito.

- o Se na leitura não soubermos exatamente quantos itens estão gravados, podemos verificar o retorno da função fread:
	- ► Esta função retorna o número de itens corretamente lidos.
	- ▶ Se alcançarmos o final do arquivo e tentarmos ler algo mais, ela retornará o valor 0.
- Sendo assim, podemos ler todos os dados de um arquivo binário, supondo que todos os valores armazenados são do tipo double e que um vetor de tamanho suficiente foi previamente alocado, como segue:

```
for (i = 0; \text{fred}(\text{kvetor}[i], \text{sizeof}(\text{double}), 1, \text{arg}); i++);
```
Ou, de forma equivalente:

```
i = 0;
while (fread(&vetor[i], sizeof(double), 1, arq))
 i++;
```

```
int main() {
  FILE *arq;
  int aux1[] = \{2, 1, 8, 5, 4, 6, 5, 9, 3, 5\}, aux2[10], n, i;
  arq = fopen("teste.bin", "w+b");
  if (\text{arg} := \text{NULL}) {
    fwrite(aux1, sizeof(int), 10, arq);
    rewind(arq); /* Volta para o inicio do arquivo */
    for (n = 0; \text{freq}(kaux2[n], \text{sizeof}(int), 1, \text{arg}); n++);
    for (i = 0; i < n; i++)printf("Conteudo de aux2[%d]: %d\n", i, aux2[i]);
    fclose(arq);
  }
  return 0;
}
```
#include <stdio.h>

## Conversão de arquivos

- Suponha que desejamos converter um arquivo texto, formado apenas por números inteiros (devidamente espaçados entre si), em um arquivo binário (e vice-versa).
- · Um programa com essa funcionalidade pode ser útil para gerar arquivos de entrada ou testar arquivos de saída de programas que manipulem arquivos binários.
- Podemos, por exemplo, gerar uma instância de teste em formato texto (usando um editor de texto qualquer) e depois convertê-la para o formato binário.
- <span id="page-18-0"></span>• Da mesma forma, podemos converter um arquivo binário em texto, para verificar o resultado produzido por um programa.

#### Convertendo um arquivo texto para binário

```
#include <stdio.h>
int main() {
 FILE *txt, *bin;
  int x;
 txt = fopen("teste.txt", "r");bin = fopen("teste.bin", "wb");
  if ((txt != NULL) && (bin != NULL))
    while (fscanf(txt, "%d", kx) != EOF)
      fwrite(&x, sizeof(int), 1, bin);
  if (txt)
   fclose(txt);
  if (bin)
   fclose(bin);
 return 0;
}
```
#### Convertendo um arquivo binário para texto

```
#include <stdio.h>
int main() {
  FILE *bin, *txt;
  int x;
  bin = fopen("teste.bin", "rb");
  txt = fopen("teste.txt", "w");
  if (\binom{bin}{i} = \text{NULL}) & (\text{txt} != \text{NULL}))while (fread(&x, sizeof(int), 1, bin))
      fprintf(txt, "\text{{d}}\n\\, x);
  if (bin)
    fclose(bin);
  if (txt)fclose(txt);
  return 0;
}
```
- o Podemos fazer um acesso não sequencial num arquivo usando a função fseek.
- **•** Esta função altera a posição de leitura/escrita no arquivo.
- O deslocamento pode ser relativo ao:
	- $\triangleright$  início do arquivo (SEEK SET)
	- $\triangleright$  ponto atual (SEEK\_CUR)
	- $\triangleright$  final do arquivo (SEEK END)
- <span id="page-21-0"></span>• A função fseek pode ser usada tanto com arquivos binários quanto com arquivos textos, no entanto, é muito mais facilmente utilizada com arquivos binários.

Para alterar a posição de leitura/escrita usamos a função fseek:

int fseek(FILE \*pt-arq, long num-bytes, int origem);

#### **•** Parâmetros:

- **>** pt-arq: ponteiro para arquivo.
- $\triangleright$  num-bytes: quantidade de bytes para se deslocar.
- ▶ origem: posição de início do deslocamento (SEEK\_SET, SEEK\_CUR, SEEK END).
- A função fseek retorna 0 se foi bem sucedida, ou um valor não nulo, caso falhe.

```
#include <stdio.h>
int main() {
  FILE *arq;
  int vetor[] = {1, 2, 3, 4, 5, 6, 7, 8, 9, 10}, x;
  arg = fopen("teste.bin", "w+b");if (arq != NULL) {
    fwrite(vetor, sizeof(int), 10, arq);
    fseek(arq, 2 * sizeof(int), SEEK_SET);
    fread(&x, sizeof(int), 1, arq);
    printf("X1 = \lambda d \nightharpoonup", x);
    fseek(arq, 4 * sizeof(int), SEEK_CUR);
    fread(&x, sizeof(int), 1, arq);
    printf("X2 = \lambda d \nightharpoonup", x);
```
...

```
...
  fseek(arq, -3 * sizeof(int), SEEK_CUR);
  fread(&x, sizeof(int), 1, arq);
  printf("X3 = \lambda d \nightharpoonup", x);
  fseek(arq, -1 * sizeof(int), SEEK_END);
  fread(&x, sizeof(int), 1, arq);
  printf("X4 = \lambda d \nightharpoonup", x);
  fseek(arq, -4 * sizeof(int), SEEK_END);
  fread(&x, sizeof(int), 1, arq);
  printf("X5 = \lambda d \nightharpoonup", x);
  fclose(arq);
return 0;
```
}

}

O que o programa anterior imprime ao ser executado?

 $X1 = 3$  $X2 = 8$  $X3 = 6$  $X4 = 10$  $X5 = 7$ 

## Registros

- Um arquivo pode armazenar registros (como um cadastro).
- Isso pode ser feito de forma fácil se lembrarmos que um registro, como qualquer variável em C, tem um tamanho fixo.
- $\bullet$  O acesso a cada registro pode ser direto, usando a função fseek.
- A leitura ou escrita do registro pode ser feita usando as funções fread e fwrite.
- <span id="page-26-0"></span>• Considere uma aplicação para um cadastro de alunos onde:
	- ► Cada aluno tem um nome e um registro acadêmico (RA).
	- ▶ Deseja-se implementar funções para imprimir o cadastro completo de alunos e para alterar o nome de um aluno, dado o seu RA.

## Exemplo: declarações básicas

```
#include <stdio.h>
#include <string.h>
#define TAM 5 /* Tamanho do vetor usado como cadastro */
typedef struct {
 char nome[100];
 int RA;
} Aluno;
/* Funcao que imprime todo o conteudo do cadastro */
void imprimeCadastro(char nomeArq[]);
/* Funcao que altera o nome de uma pessoa, dado seu RA */
```
void alteraNome(int ra, char nome[], char nomeArq[]);

# Exemplo: função principal

```
int main() {
  char nomeArq[] = "alunos.bin"; /* Nome do arquivo do cadastro de alunos */
  Aluno cadastro[TM] = \{ \{ "Joao da Silva", 111111} \},\{"Jose Souza", 121212}, {"Luis Santos", 131313},
    {"Maria Pereira", 141414}, {"Ana Alves", 151515} };
  /* Abre o arquivo para escrita */
  FILE *arq = fopen(nomeArq, "w+b");
  if (arq == NULL) {
    printf("Erro ao abrir o arquivo de cadastro de alunos.\n");
    return 0;
  }
  fwrite(cadastro, sizeof(Aluno), TAM, arq);
  fclose(arq);
  imprimeCadastro(nomeArq);
  alteraNome(131313, "Luisa Saints", nomeArq);
  imprimeCadastro(nomeArq);
  return 0;
}
```
## Exemplo: função que imprime o arquivo

```
void imprimeCadastro(char nomeArq[]) {
  Aluno aluno;
  /* Abre o arquivo para leitura */
  FILE *arq = fopen(nomeArq, "rb");
  if (arq == NULL) {
    printf("Erro ao abrir o arquivo de cadastro de alunos.\n");
    return;
  }
  printf("----- Imprimindo Cadastro -----\n");
  while (fread(&aluno, sizeof(Aluno), 1, arq))
    printf("%06d %s\n", aluno.RA, aluno.nome);
  print(f("n");
  fclose(arq);
}
```
## Exemplo: função que altera o nome de um aluno

```
void alteraNome(int ra, char nome[], char nomeArq[]) {
  Aluno aluno;
  int \capK = \cap:
  /* Abre o arquivo para leitura e escrita */
  FILE *arg = fopen(nomeArg, "r+b");
  if (arq == NULL) {
    printf("Erro ao abrir o arquivo de cadastro de alunos.\n");
    return;
  }
  while ((!OK) && fread(&aluno, sizeof(Aluno), 1, arq))
    if (aluno.RA == ra) {
      strcpy(aluno.nome, nome); /* Altera o nome no registro */
      fseek(arq, -1 * sizeof(Aluno), SEEK_CUR); /* Volta uma posicao */
      fwrite(&aluno, sizeof(Aluno), 1, arq); /* Sobrescreve o registro */
      OK = 1;
    }
  fclose(arq);
```
}

## Exemplo: saída do programa

----- Imprimindo Cadastro ----- 111111 Joao da Silva 121212 Jose Souza 131313 Luis Santos 141414 Maria Pereira 151515 Ana Alves

----- Imprimindo Cadastro ----- 111111 Joao da Silva 121212 Jose Souza 131313 Luisa Saints 141414 Maria Pereira 151515 Ana Alves

#### **Exercícios**

- **.** Escreva um programa que leia dois arquivos binários contendo números inteiros e ordenados, e escreva um único arquivo binário com os números ordenados de ambos os arquivos.
- Escreva um programa que dado um arquivo binário contendo números inteiros, altere o arquivo de forma que os números fiquem ordenados de forma crescente.

<span id="page-32-0"></span>Importante: em ambos os casos, seu programa n˜ao deve usar um vetor auxiliar para armazenar os números.